(Franter)  $\overrightarrow{X}$  $\overline{UV}$  $\mathfrak{F}$  $7 = 6$ (Horizonte) TN.

Las rebanados de AS a distinto valor de Z o r contieren información sobre lo que ouvre en MJYM a listritzo escelir de distencia o energía. Descubrimor enterces que (tal como prometimos): \* La courderde vadial mértide z en ALJ corresponte a Ma escala de distancia & lar el sentido de una escala de resolución espacial) en MJYM. Eximilatemente, la coorderada rection à corresponde a une escale de energé E  $e_1$   $M57M$ .

Notamer que la vegnér cercana a la frontera en ALS, que es el IR Clistanciar grander) en la teoria gravitacional, corresponde al UV de la terra de nomb y viceversa. Par esta razón el mapes  $E \leftrightarrow \begin{pmatrix} 1 & 1 \\ 2 & 1 \end{pmatrix}$ [Suskind, Witten;<br>Peet, Polchinski J seconde ano la Grexión W-IR. En el resto del curso veremps como opera este mapes en krier ejempler expiritor. Fi hecho de que la evergé Ese puede reintempreter ans une dimension esparal més resulta muy sorprendente, anélogo a la covexiná establecida entre el copicio y el tiempo en la relatividad especial. Este concluir nor permite herer contects con el principio holográfico (pp. 144-48), que afirma que Se  $\leq \frac{A_{2R}}{4G_{N}}$  fronter de 12 número de probo de liberte en una tearis gravite gove) en repér R

263 martes, 11 de septiembre de 2012 04:18 p.m.

Consideration a MJM con un conte UV (en distanciar)  $\epsilon$ . Il númer de grado de libertad en un volumen (corte IR)  $V$  es  $S_{\mu r \gamma \mu} \sim N^2 \frac{V}{\epsilon^3}$ 2 par metricer NXN

Del 106 de greveded, el corte UV corresponde a  $c$ tre el Cspació A25 en Z=  $\epsilon$ . A partir de 1/3 la métrica  $2\int_0^2 z \frac{L^2}{2L}(-2t^2) dz^2 + 2t^2 + L^2 2\pi^2 + L^2 2\pi^2$ podemor celateur et áver de la superficie d-dim corte In  $cn = v^{1/3}$  $\epsilon$  =  $6$  :  $A_{\epsilon} = \int J^3x \, d\theta \cdot d\theta_5 \sqrt{dt}$ no cambierin d resulted  $z = \epsilon$ <br> $v = 1$   $s = 3$ <br> $s = 1$ <br> $s = 2$ <br> $s = 1$ <br> $u = 2$ <br> $u = 2$ <br> $u = 3$ <br> $u = 2$ <br> $u = 3$ <br> $u = 3$ <br> $u = 1$ <br> $u = 3$ <br> $u = 1$ <br> $u = 1$ <br> $u = 3$ <br> $u = 1$ <br> $u = 2$ <br> $u = 3$ <br> $u = 2$ <br> $u = 3$ <br> $u = 3$ <br> $u = 3$ <br> $u = 3$ <br> $u = 3$ <br> $u = 3$ <br> $u = 3$ <br> $u = 3$ =  $\sqrt{15} \sqrt{\left(\frac{1}{2}\right)^{3} \left(\frac{1}{2}\right)^{5}}$  $H = c$  $V J L_{5} \sqrt{\frac{2}{\epsilon}} (L^{5})$ <br>  $\sim \frac{L^{8}}{\epsilon^{3}} V$ .

martes, 11 de septiembre de 2012 04:34 p.m.

De suels en el princi<sub>pis</sub> blogxífico, est implie  
re el número de gæts de liketal en CIB-(12e) es  

$$
S_{\text{HB}} \leq \frac{A_{\epsilon}}{46} \sim \frac{\frac{L^{d}}{\epsilon^{3}}V}{6N} \sim \frac{(\frac{d}{\epsilon})^{1/2}N_{c}^{P}V}{\epsilon^{3} \frac{L^{d}}{\epsilon}} \sim \frac{(\frac{d}{\epsilon})^{1/2}N_{c}^{P}V}{\epsilon^{3} \frac{L^{d}}{\epsilon}} \sim \frac{L^{d} \approx 5L^{d}L^{d}}{16}
$$

 $\hat{\phantom{a}}$ 

ä

$$
\frac{d\pi}{dt} \leq \frac{1}{\sqrt{2}} \sqrt{2}
$$

Vemor capture que la correppadner (A25/CFJ 51/24)  
\n1. 64 hologúfica.  
\nUn punto crios por er que A25 their un Volume  
\nque ercla (umol s minme pelerere 2e) cute 6 :  
\n
$$
Vol_{\epsilon} = \int_{\epsilon}^{2} \frac{1}{2} \int_{\epsilon}^{3} \int_{\epsilon}^{3} \sqrt{\frac{1}{2} \int_{\epsilon}^{3} \sqrt{\frac{1}{2} \int_{\epsilon}^{3} (1^{3})^{5}}} dx
$$
\n
$$
= \sqrt{2} \cdot \sqrt{\frac{2}{\epsilon}} \sqrt{\frac{1}{2} \cdot \frac{4}{\epsilon}} \sqrt{\frac{1}{2} \cdot \frac{4}{\epsilon}} \sqrt{\frac{1}{2} \cdot \frac{4}{\epsilon}} \approx L A_{\epsilon}.
$$

264

Esto implice que culquier terrie en A25, include si No es gravitacional, es "holográfica" en el sentivo de que su número de grebr de libertad es proporcional al éven  $A_{\epsilon}$  (y también ci volumen  $Vol_{\epsilon}$ ). Pero le épondencia de L er distrite pare Volt y A e, y en la correspondancia ALJ/CFT vernos que el número de grease de liberted de M5ym y CITB escala correitmente como el grec A<sub>E</sub>. Servi la que nemos marcianda, el diccionario de la correspondence jantifica  $X_{AB}^{\mu} = X_{CFT}^{\mu}$  y  $\mathcal{F} = \mathcal{K}$ haciento uno de una folicación vadial específica: (Franter)  $\delta$  $7 = 6$ Tr2 (Horizonte)

(En siturcianes dinámicas, este mapes puelle seur  $m_{\text{as}}$  camplicale)

Freuentemente se dice pe la CFT "vive en la franker de  $A25$ ", porque es en  $z\rightarrow o$  donde  $I_{25}$ dator de CIIB describer existaciones completamente bolizado de MJYM. Es importarle, sin emborgo, tres presente pe al hoblor de CIIB en A25, Os incorrecto considerar simultanecemente a alpina testé 3+1 que vive en 2=0 (a antiquier stra hoji de la foliación Vedial). MJM er una descripcion alternative de CIIB en ALS, y surtiene intorrisción sobre la pre ouvre en tolor  $log$  velorer de z, no solo  $\bar{z} = 0$ . \*La deción de una foliación vadial específica de ALS not permite también leer la métrica del espacrotiempo donde vive la CFT  $df^{2} = \frac{L^{2}}{t^{2}} [\int_{Mv} G(x,t) dx^{\nu} dx^{\nu} + 2t^{2}]$  Felferman-Graham'  $\int$   $6x \int_{2}^{2} = \frac{L^2}{2}$  $\left(\frac{1}{\mu_{\mu\nu}}\right)$  +  $\frac{1}{4}$   $\int_{\mu\nu}^{(\nu)}$  (x) + ...  $9520 = 0$ 

\* Dalco estar identificacioner, et class pe lor difer en ALJ que volo cambian  $x^{\omega} \rightarrow \widetilde{x}^{\omega}(x)$ corresponden Errectamente a difer en Minkowski. 3,1 \* Par otro lalo, los difero en ALS que mezukn a x<sup>ou</sup>con z cambien la foliación vedic), y on ello tienen el efecto de cambiar  $\kappa$  métrics de M5°M par una transformación de Weyl.  $Z \rightarrow \widetilde{Z} = e^{\omega(x)} Z$ ,  $X^{\mu\nu} \rightarrow \widetilde{X}^{\mu\nu}(x, t)$  on  $\widetilde{X}^{\mu\nu}(x, 0) = X^{\mu\nu}$ Celegie para evitar térrinor juié en la métrice, y presencer entances la Farma de Felternon-Grihan) produce el efects  $g_{xx}(x) \rightarrow \tilde{g}_{yy}(x) = e^{2i\omega(x)} g_{yy}(x)$  sobre la métrica de la CFT. [Instinb, Schwimmer, Theisen, Indictoriez] 21: 01/12/20 Esperationnente,

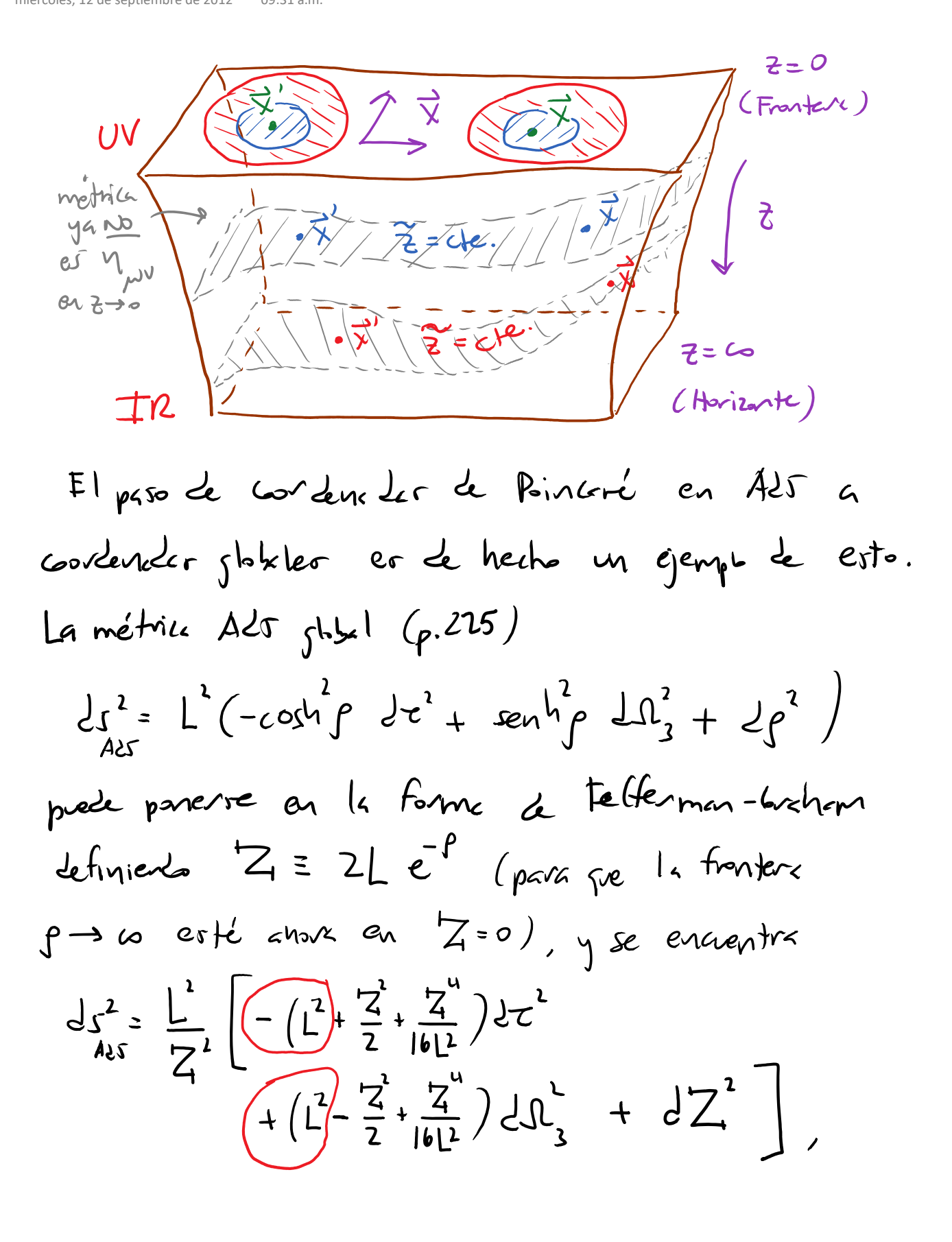

de donde podemor leer que la CFT vive aboura on un expeciations Rxs<sup>3</sup> can métrica  $J_{CF}^1 = L^1 \left[ -Jt^1 + Jt^1 \right]$  Universo estátivo Z aretur de 20 I a partir de las definiciones podernos ver que la  $relcun'n$  entre  $Z \vee z$  er  $\frac{L^{2}}{7^{2}} + \frac{1}{2} + \frac{Z^{2}}{16L^{2}} = L^{2}c_{5}h^{2}\rho$  $=(\chi^2)+(\chi^2)$  $= \frac{1^{2}t^{3}}{2^{1}} + \frac{2^{1}}{4}\left[1 + \frac{1^{2}t^{2}t^{2}}{2^{3}} + \frac{(1^{2}t^{3}t^{2})^{2}}{2^{4}}\right],$ The cerce de la frontera implica

$$
Z \simeq \frac{z}{\sqrt{\frac{t^2 + (l^2 + x^2 + t^2)^2}{4L^2}}}
$$

cs decir, el feature de Weyl entre les cardenede  
slobdaig la du Poinceré er 
$$
e = \frac{w(x)}{\sqrt{t^2 + (\frac{(t^2 + x^2 + t^2)}{4t^2})^2}}
$$
.

 $\lambda$ 

miércoles, 12 de septiembre de 2012 10:21 a.m.

dude la CFT vivir en Minkurski 3+1, a una nueva situción dande la CFT esta<sup>r</sup> definile sobre una 3-erfer x el tiemps global, que se puede identifiar can la frontes de ALT en coordanader juboler,

holografia20 página 10

miércoles, 19 de septiembre de 2012 01:34 p.m.

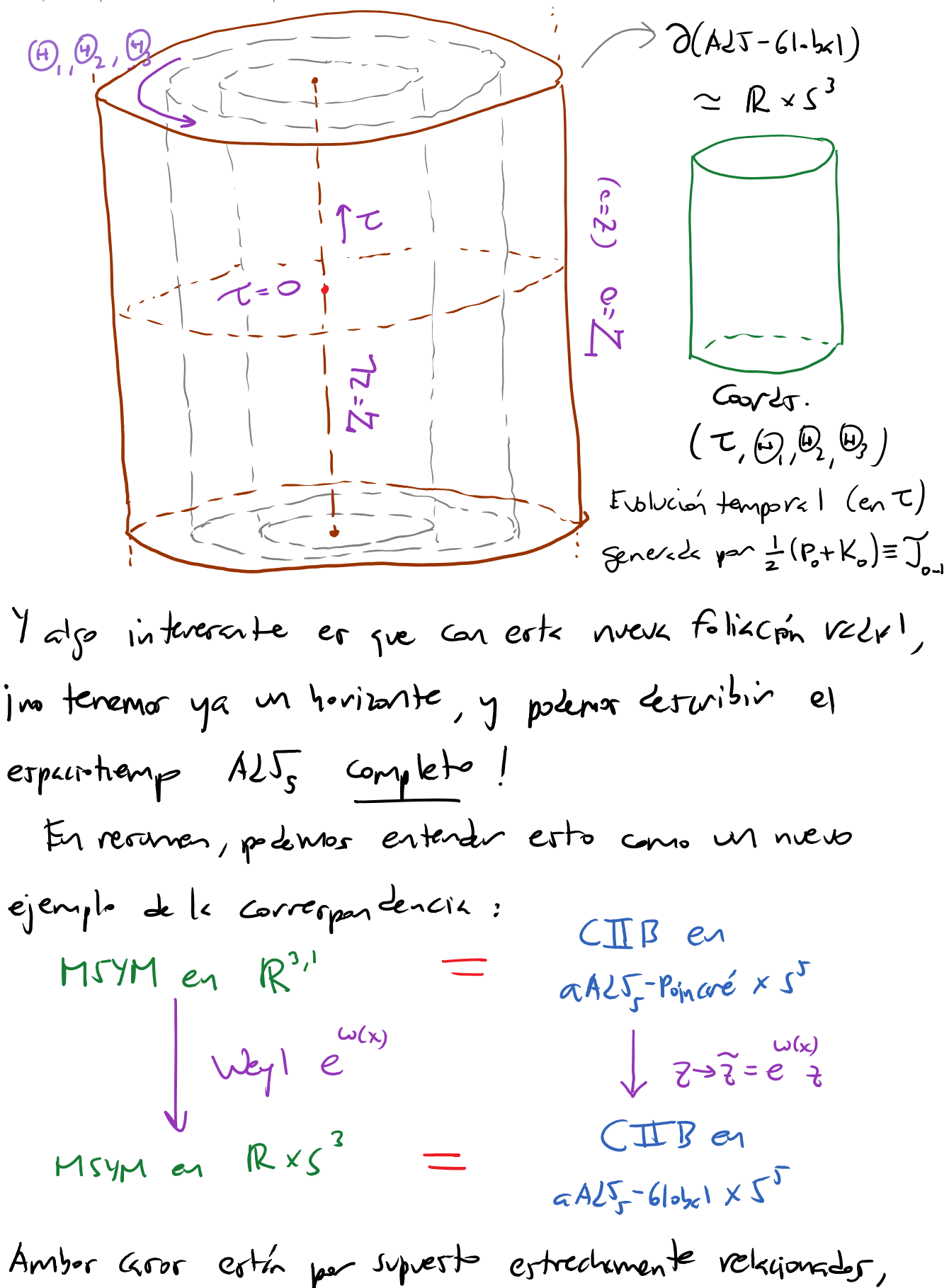

| 18 : 19 / 10 | 10

generatrer de este grup de ismetriso, silo en Ad $\tau$  global está también bien definida la acción de soly, a nivel de los dementor del grupo (transformaciones finities). En perticular, hay transformaciones S(4,2) que nos sacon de la avria de foinceré. Del 1<2 de la CFT, històrique entature ignelmente que el gupo contourne 50(Y). (siempre bien definits a nive) local) No está bien definits directemente sine Minkausti,  $\mathbb{R}^{3,1}$ , sino que se requiere la acidan de pontor en el infinito. Despér de esta moniobra, acabamor precisemente on la CFT en SXR [luscher, Mack], que, cano abore sebemor, es drel a AdJ gbbal.

pertiwiermente par tratarone de une CFT; pero lor

detalles de la firica son distintos cexiste anomalía de Wegl).

So(4,2) : sibién en avalguée punte de A25 esté

ben definide a nivel local la acción de los

Esto tiene tembién conexión con la acción de

5 ontaine as Weyl

holografia20 página 12

Par superto, las coordevadas globalas y los de Poincará su apence 2 ejemplar de distintar foliscomer radialer de AdJ, y existe un infinited de otras opcières Esposible, par ejemple, presentar la nétrica de A2s en la farma  $\{$  ser p.e.  $|804.05855$  Apondree  $k$ )  $d\zeta^{2} = -(-1 + \frac{\delta^{2}}{L^{2}}) d\theta^{2} + \gamma^{2} d\theta^{2} + \frac{d\zeta^{2}}{-1 + \frac{\delta^{2}}{L^{2}}}$ can  $dH_3^2 = \frac{dy_1^2 + dy_2^2 + dy_3^2}{y_1^2}$  la métrica en el especio hiperbilier 3-2 mentional (la vertion evoludeaux de Ad 5), o existentemente, en la forma de Febermon-broham  $(\omega \sim \chi \equiv L/r)$  $\left(\frac{1}{4}\right)^2 = \left(1 - \frac{1^2}{2^2}\right)2t^2 + \frac{1}{2^2}4t^2 + \frac{1}{2^2}\left(\frac{1}{2^2} - \frac{1}{2^2}\right)$  $Z^{\infty} = \frac{L}{\chi} \left[ \left( -\int t^2 + L^2 dH_3 \right) + \int t^2 dt^2 + O(\chi^2) \right],$ dande venuor que la CFT está above definida sobre  $\mathbb{R} \times \mu^2$  on métrice

$$
dy^{2} = -2\hat{y}^{2} + \hat{L}^{2}d\hat{y}^{2}
$$
\nAnswer 2.54 m/s  
\n*object* 2.5 m/s  
\n*object* 2.5 m/s  
\n*circle* 2.5 m/s  
\n*circle* 2.5 m/s  
\n*circle* 2.5 m/s  
\n*circle* 2.5 m/s  
\n*circle* 2.5 m/s  
\n*circle* 2.5 m/s  
\n*circle* 2.5 m/s  
\n*circle* 2.5 m/s  
\n*circle* 2.5 m/s  
\n*circle* 2.5 m/s  
\n*circle* 2.5 m/s  
\n*circle* 2.5 m/s  
\n*circle* 2.5 m/s  
\n*circle* 2.5 m/s  
\n*circle* 2.5 m/s  
\n*circle* 2.5 m/s  
\n*circle* 2.5 m/s  
\n*circle* 2.5 m/s  
\n*circle* 2.5 m/s  
\n*circle* 2.5 m/s  
\n*circle* 2.5 m/s  
\n*circle* 2.5 m/s  
\n*circle* 2.5 m/s  
\n*circle* 2.5 m/s  
\n*circle* 2.5 m/s  
\n*circle* 2.5 m/s  
\n*circle* 2.5 m/s  
\n*circle* 2.5 m/s  
\n*circle* 2.5 m/s  
\n*circle* 2.5 m/s  
\n*circle* 2.5 m/s  
\n*circle* 2.5 m/s  
\n*circle* 2.5 m/s  
\n*circle* 2.5 m/s  
\n*circle* 2.5 m/s  
\n*circle* 2.5 m/s  
\n*circle* 2.5 m/s  
\n*circle* 2.5 m/s  
\n*circle* 2.5 m/s  
\n*circle* 2.5 m/s  
\n*circle* 2.5 m/s  
\n*circle* 2.5 m/s  
\n*circle* 2.5 m/s  
\n*circle* 2.5 m/s  
\n*circle* 2.5 m/s  
\n*circle*

 $\bar{\epsilon}$ 

Exrt foliation  
\n
$$
z = L
$$
 ( $\leftrightarrow$   $r = L$ ),  $y$  result to show in our region  
\n $z = L$  ( $\leftrightarrow$   $r = L$ ),  $y$  result to show in our region  
\n $-L$ 

\nAt  $C$  are  $m/r$  per- $-L$  and  $-L$  is  $-L$  and  $-L$  is  $-$ 

obterreder uniformement < creteries can  $A^2 > 1/2$ ,

Le mob que en este aro si se tière un efecto Unin: A20 pm corresponde a un cotal de la CFT  $\alpha$  temperature  $\lim_{n \to \infty}$   $\Gamma = \frac{1}{2\pi} \sqrt{A^2 - \frac{1}{I^2}}$ . CEmperan] Can otrar folisconer redicter es posible obtener regimer de Adr Juler a la CFT en, p.ej., d $s_{y}$ , Ad $r_{y}$  globel,  $\circ$   $S^P$ x Ad $S_{q-p}$  [ Emperan, Johnson, Myers ]. En perticules, I une testie de proveded exertile en AdJ+2 revulte ser du l  $\subset$  une CFT en Ad $J_{d+1}$ 

Adomár de cambrir de folixion valiel <> transformacioner de Weyl, podemon herer roterioner de Wirk sinconizador en la teoría de grueded y la CFT, para obtenar versiones arlidemer de le correspondencie AdJ/CFT. P.Cj., a pertir de la guineleure en AdJ global, podemar vergue CIIB en  $H^s$  (=EAdS<sub>5</sub>, k version cultileana de Als<sub>5</sub>) er duel  $\leq MT/m$  on  $R\times S^3$  evolideeno. Y de hecho, obtenennor tembré H<sup>5</sup> complete incluse si empezantor con AZJ, Poincard, en auge core MJYM erterie definite subre

$$
1R^{4} (log\sqrt{2}e^{2} + 2e \text{ Vick de } R^{3/2}),
$$
\n
$$
E_{1}P^{4} \times de I_{e} /Ners \text{ and } e_{10} \text{ existen horizontal}
$$
\n
$$
e_{10} \text{genetviz } e_{10} \text{list.}
$$
\n
$$
e_{20} \text{genetviz } e_{10} \text{list.}
$$
\n
$$
e_{21} \text{genetviz } e_{21} \text{ right.}
$$
\n
$$
R^{4} \text{er } G_{1}P^{4} \text{ right.}
$$
\n
$$
= \sqrt{2} \times \frac{1}{2} \times \frac{1}{2} \times \frac
$$

Laventuene.

Continuen de con el dicconerts de la correspondencia, potempor arpmenter que existe un isomortismo entre  $|or$  objetor basicor de las 2 teovias. Del 1ed de MJM, los objetos de interes son los operabres invariantes de norma, puer son ellor los que contienen la intornación fisica. Por el monento nor concentumemor en operadores bealer,  $\mathcal{O}(x)$ , and  $pej$ . Tr  $(F_{\mu\nu}(x)F^{\mu\nu}(x))$ . Equivalentemente, podernos consideras a los estados de la terrie, y de hecho, en culpier CFT<sub>d+1</sub> existe siempre un isonne fismo entre estador y operation lors les, el llimides mangerestad-operads. Para enterterts, control person en la CFT subre la version evolideana de R<sup>d, l</sup>es decir, R<sup>d+1</sup>, y tribujir en cordenador estéricor  $RS^{e}$ , como mercionement en la pagne anterior:

miércoles, 19 de septiembre de 2012 05:54 a.m.

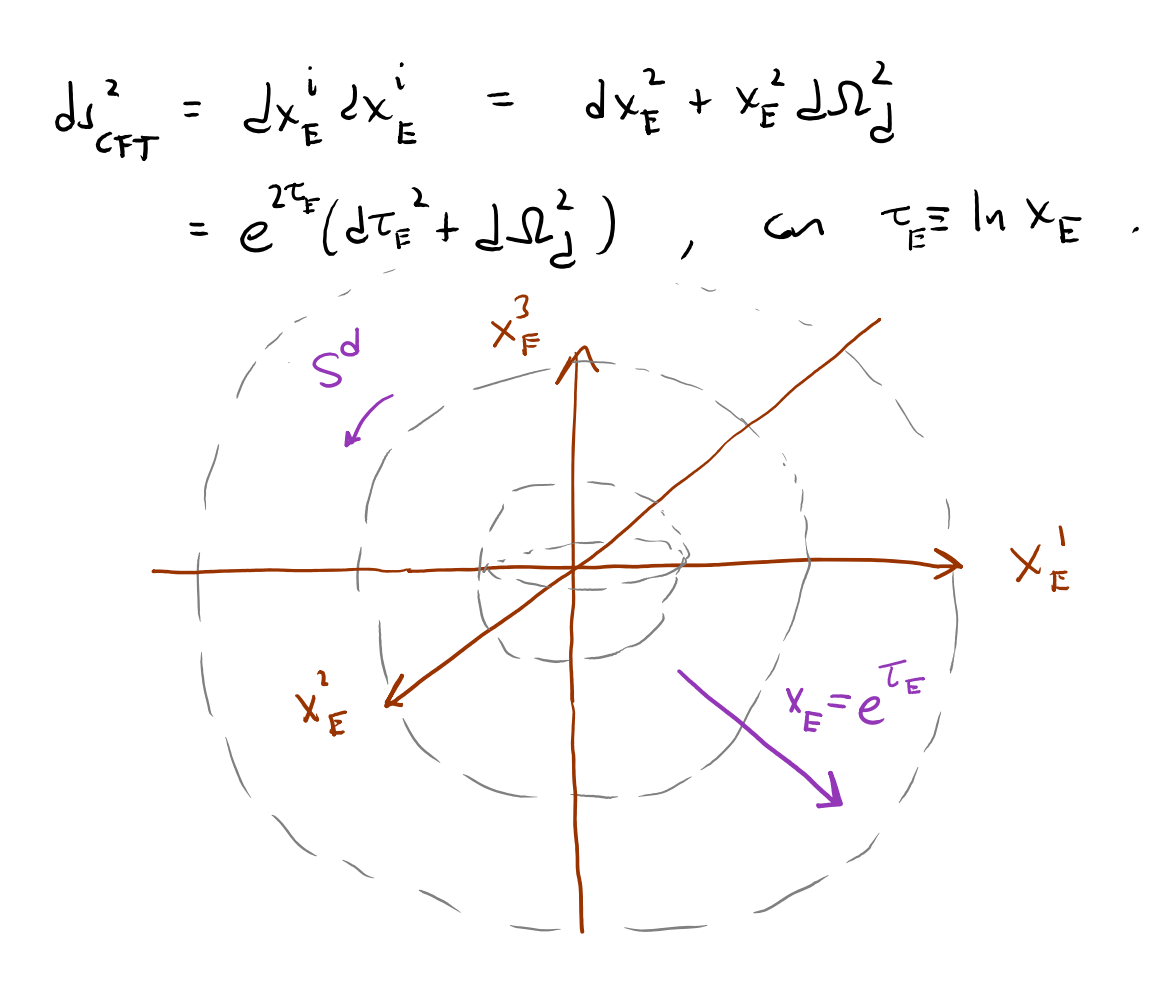

En este presenteción, conscide como cuantización vadial, podemos penser en la diversan vadial TE (je perenetrie al R de RxJ<sup>d</sup>) com si fuere el tiemp, de tel modo que les superficies de tiempo construte son las exferro  $S^d$  a distintos Vacior. El parado remoto TE - o corresponde al

278

origen de R<sup>dri</sup> (XE=0), y el futuro renoto I = + w corresponde a la 5<sup>d</sup> con radio infinito  $(x_{E} \rightarrow \infty)$ . (El negro entre el cílidro  $R \times S$ ) y el plano R<sup>2</sup> que se realiza habitudimente para la hoje de mond de la cuerte cerrada et justamente m cro perticuler de la que estamas dicienda aquí,  $z = e^{\tau + \mu}$ Folumor notas que lar dilataciones  $x'_E \rightarrow S x'_E$  en  $M^2$  Greeparden a la evolución temporal  $\tau_{\text{F}} \rightarrow \tau_{\text{F}} + l n s$ para la CFT definida en Rx5 El propeo de opéridrer a cotador es  $|0\rangle = \lim_{x\to 0} O(x)$  |0)  $\mathcal{O}(\mathsf{x})$  $\rightarrow$ explied en el parad remoto o lo que es lo Mismo,

miércoles, 19 de septiembre de 2012 07:55 a.m.

280

$$
\langle a(\Omega_{d}) | 0 \rangle = \langle a(\Omega_{d}) | 00 \rangle =
$$
  
\n $\langle a(\Omega_{d}) | 0 \rangle = \langle a(\Omega_{d}) | 00 \rangle =$   
\n $\langle a(\Omega_{d}) | 0 \rangle = \int D A(\tau_{\epsilon} \Omega_{d}) \partial_{(\epsilon)} e^{-\xi_{\epsilon}A}$   
\n $\frac{x_{\epsilon}^{2}}{2}$   
\n $\frac{x_{\epsilon}^{2}}{2}$   
\n $\frac{x_{\epsilon}^{2}}{2}$   
\n $\frac{x_{\epsilon}^{2}}{2}$   
\n $\frac{x_{\epsilon}^{2}}{2}$   
\n $\frac{x_{\epsilon}^{2}}{2}$   
\n $\frac{x_{\epsilon}^{2}}{2}$   
\n $\frac{x_{\epsilon}^{2}}{2}$   
\n $\frac{x_{\epsilon}^{2}}{2}$   
\n $\frac{x_{\epsilon}^{2}}{2}$   
\n $\frac{x_{\epsilon}^{2}}{2}$   
\n $\frac{x_{\epsilon}^{2}}{2}$   
\n $\frac{x_{\epsilon}^{2}}{2}$   
\n $\frac{x_{\epsilon}^{2}}{2}$   
\n $\frac{x_{\epsilon}^{2}}{2}$   
\n $\frac{x_{\epsilon}^{2}}{2}$   
\n $\frac{x_{\epsilon}^{2}}{2}$   
\n $\frac{x_{\epsilon}^{2}}{2}$   
\n $\frac{x_{\epsilon}^{2}}{2}$   
\n $\frac{x_{\epsilon}^{2}}{2}$   
\n $\frac{x_{\epsilon}^{2}}{2}$   
\n $\frac{x_{\epsilon}^{2}}{2}$   
\n $\frac{x_{\epsilon}^{2}}{2}$   
\n $\frac{x_{\epsilon}^{2}}{2}$   
\n $\frac{x_{\epsilon}^{2}}{2}$   
\n $\frac{x_{\epsilon}^{2}}{2}$   
\n $\frac{x_{\epsilon}^{2}}{2}$   
\n $\frac{x_{\epsilon}^{2}}{2}$   
\n $\frac{x_{\epsilon}^{2}}{2}$   
\n $\frac{x_{\epsilon}^{2}}{2}$   
\n $\frac{x_{\epsilon}^{2}}{2}$   
\n $\frac{x_{\epsilon}^{2}}{2}$   
\

FI mapes interso, de estador a specialito, toma un estat definito como funcional de  $A(\Omega_J)$  a un aerto tiemp/ratio  $\tau_{\epsilon}$  y have un dilatación para enloyer el relis de la  $S^d$  (er decir, dirminuir el valor de TE) hista cero, de molo que equivale a la inserción d'un operator local en el ovigen ( $\epsilon_{\epsilon} \rightarrow -\infty$ ). del les de la ferre de gravedad, les dijetes  $b$ ásilos son los campos  $\phi$  (x<sup>11</sup>), que en el límite  $cl(x)$  (N  $\rightarrow \infty$ ) asumen cientor vebrer especítica,